## **URL Launcher**

All Website fields in i21 has the URL button to the right of the Website label. When you click the **URL button**, it will launch a new tab in the default browser using the selected website.

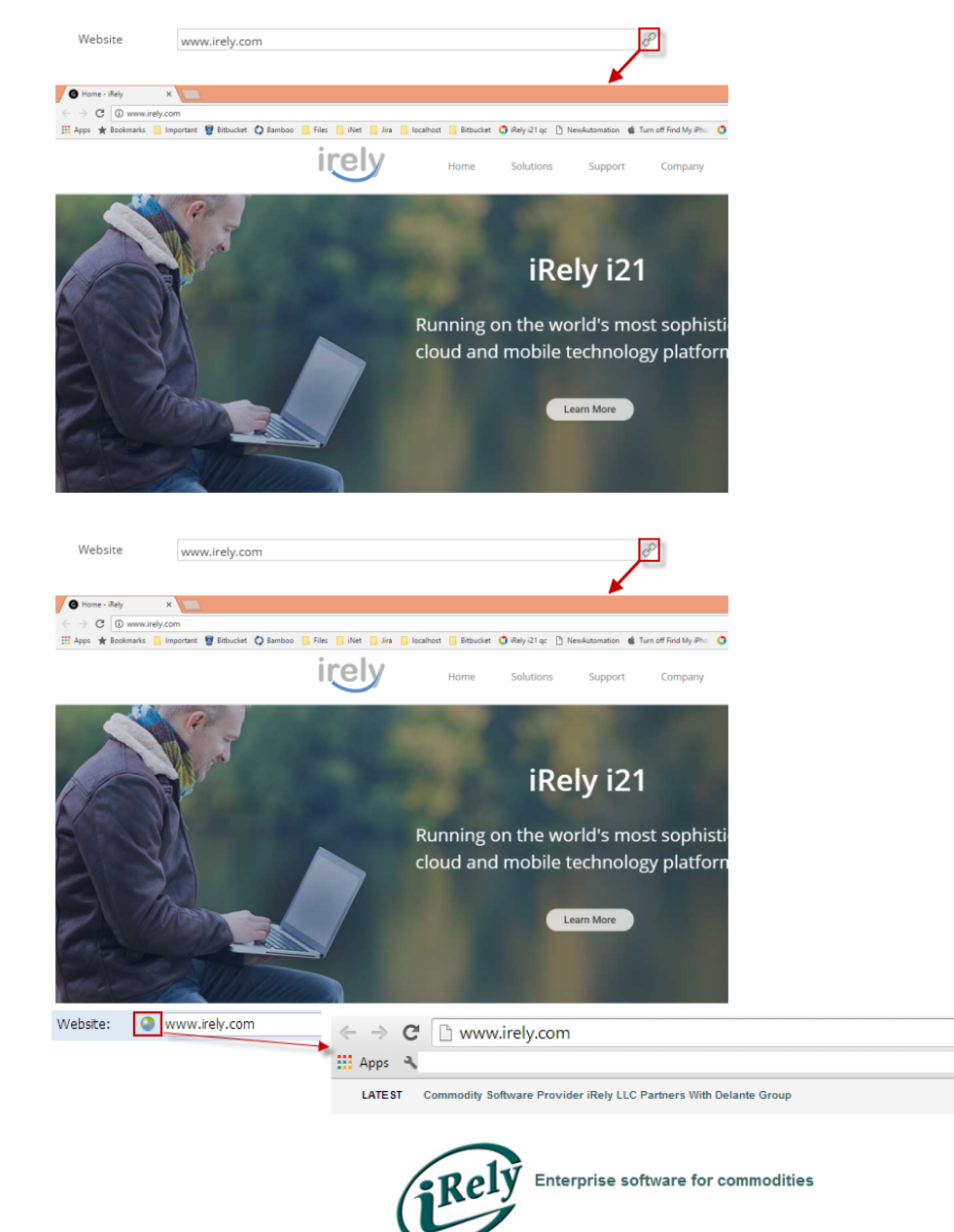

About Us Industries Contact Us